## **HOURLY DISPATCH CONSTRAINED ENERGY MARKET INFORMATION REPORT**

**Report Name:** Dispatch Constrained Energy Market Information **Recipient:** MP Specific.

**File Header Information:** 

**<APPLICATION\_TYPE>,<MARKET\_TYPE>,<PARTICPANT\_ID>,<USER\_ID>,<DELIVERY\_DATE> ,<DISPATCH\_TYPE>,<CONSTRAINT\_TYPE>;** 

**---------------------- \\CREATED AT YYYY/MM/DD HH:MM:SS FOR YYYY/MM/DD -----------------------** 

**Bid Header Information: <BID\_TYPE><RESOURCE\_ID><TIEPOINT\_ID>;** 

**-----------------------** 

**Bid Body Information: <HOUR><INTERVAL>,<NERCTAG\_ID>,(CLR\_QTY) ,<REASON\_CODE>,<DATA\_SOURCE>; -----------------------** 

## **\\Field Formats and Validation Rules:**

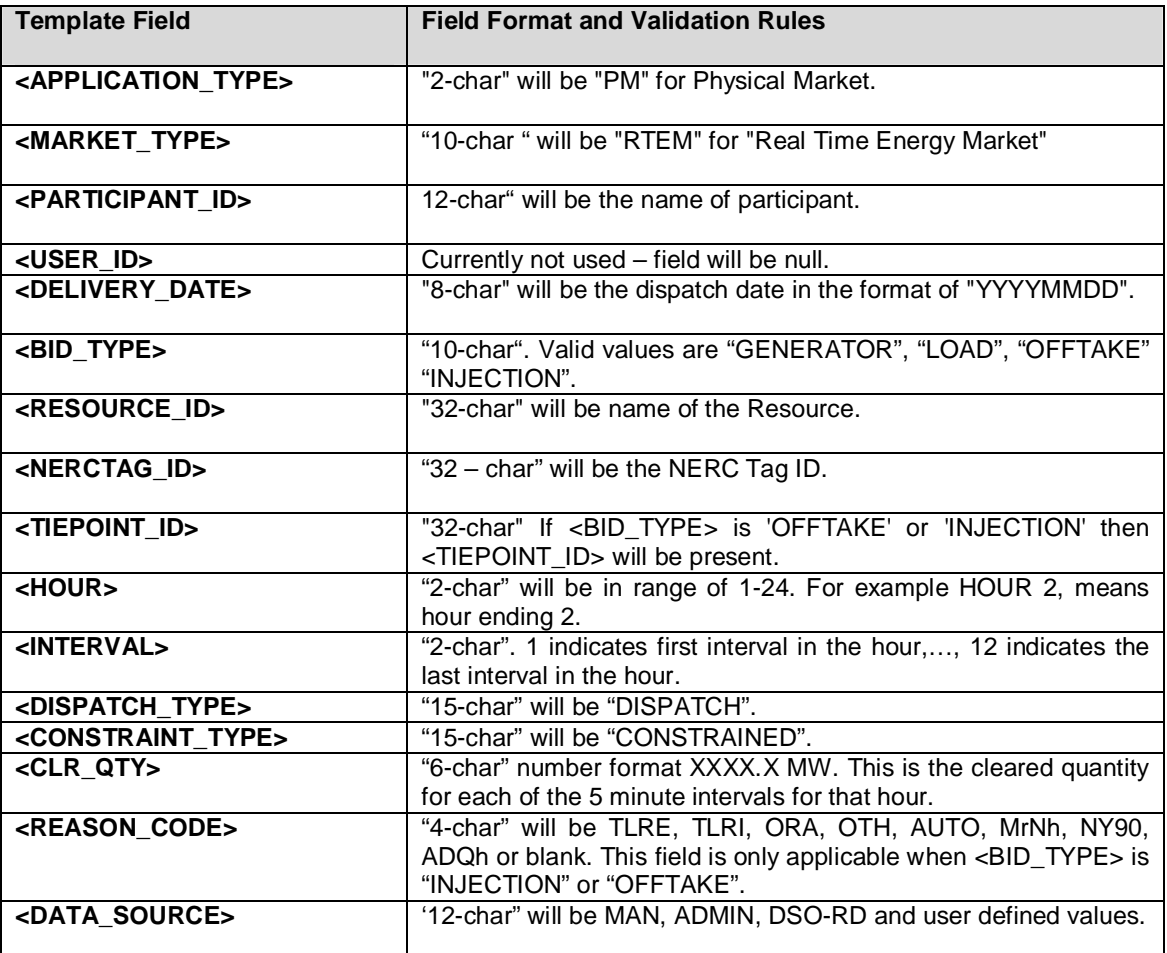